**音声/映像の設定を変える**

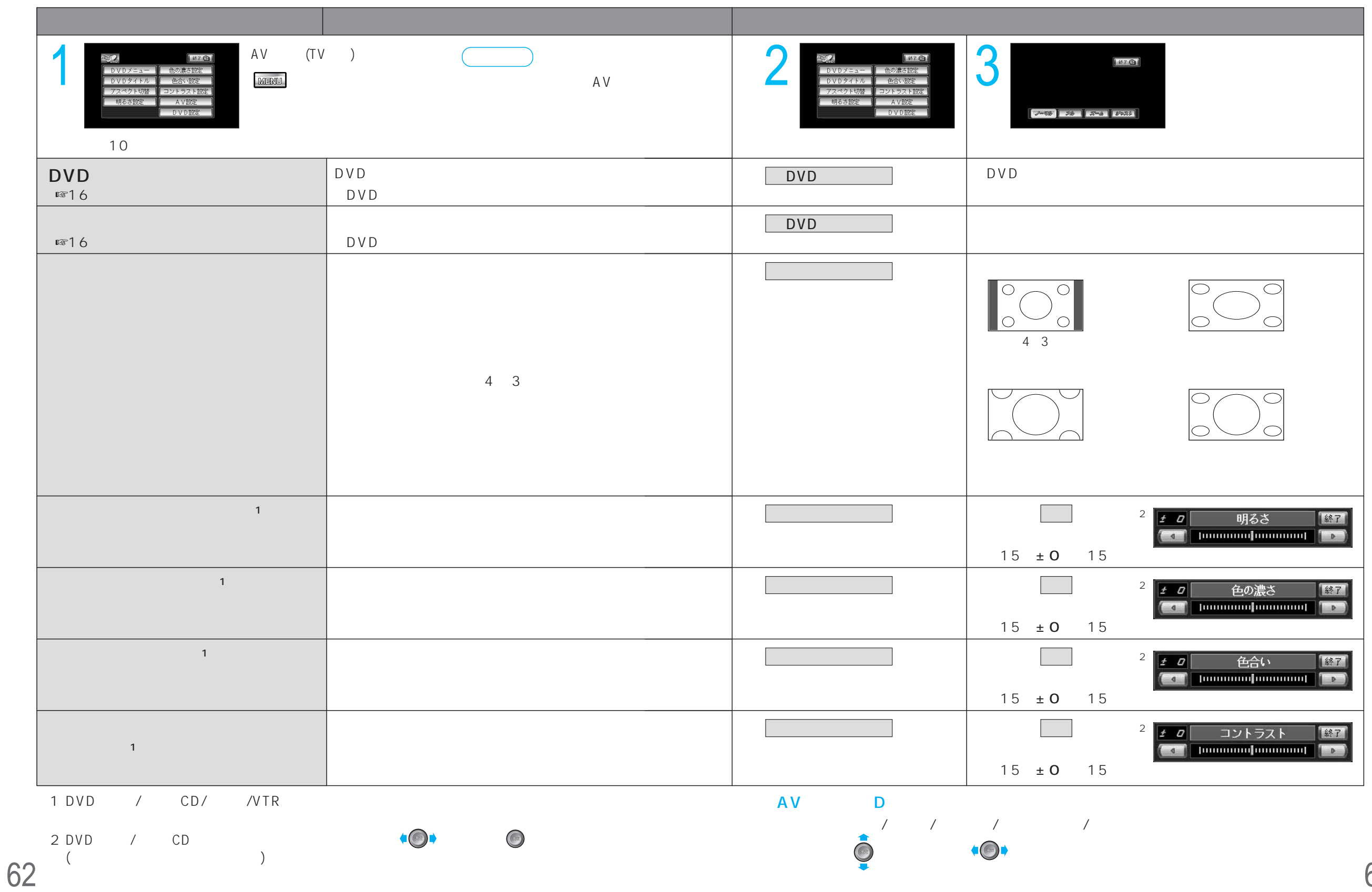